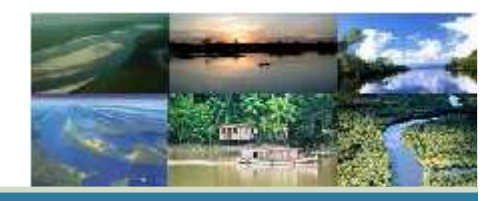

# Aplicação de SGI no apoio a decisão para aplicação de recursos financeiros

Roberta Kelly

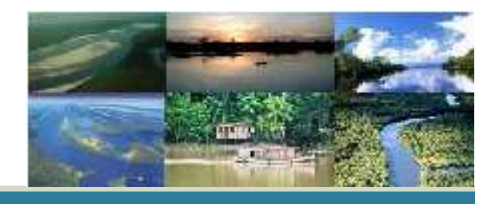

A aplicação do SIG na gestão possibilita um dinamismo na tomada de decisões. A integração de dados relevantes sobre uma determinada região permite ao gestor uma ampla visão dos fatos, como por exemplo: a cidade de Taubaté apresenta 13,4 % da taxa de mortalidade Infantil acima média, menos de 95% da população recebe água tratada e a coleta de esgoto retorna ao rio sem nenhum tratamento.

Com essas informações desenvolve-se um SIG com três camadas de informação, sobre pondo uma sobre a outra, resultando em uma view com os três tipos de informação. Esta view possibilitará o gestor ter uma visão ampla podendo enxergar não só o problema, mas também a causa do problema. Com este conhecimento o gestor poderá apresentar a solução para causa do problema.

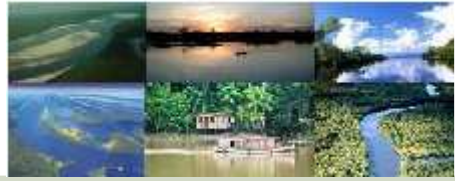

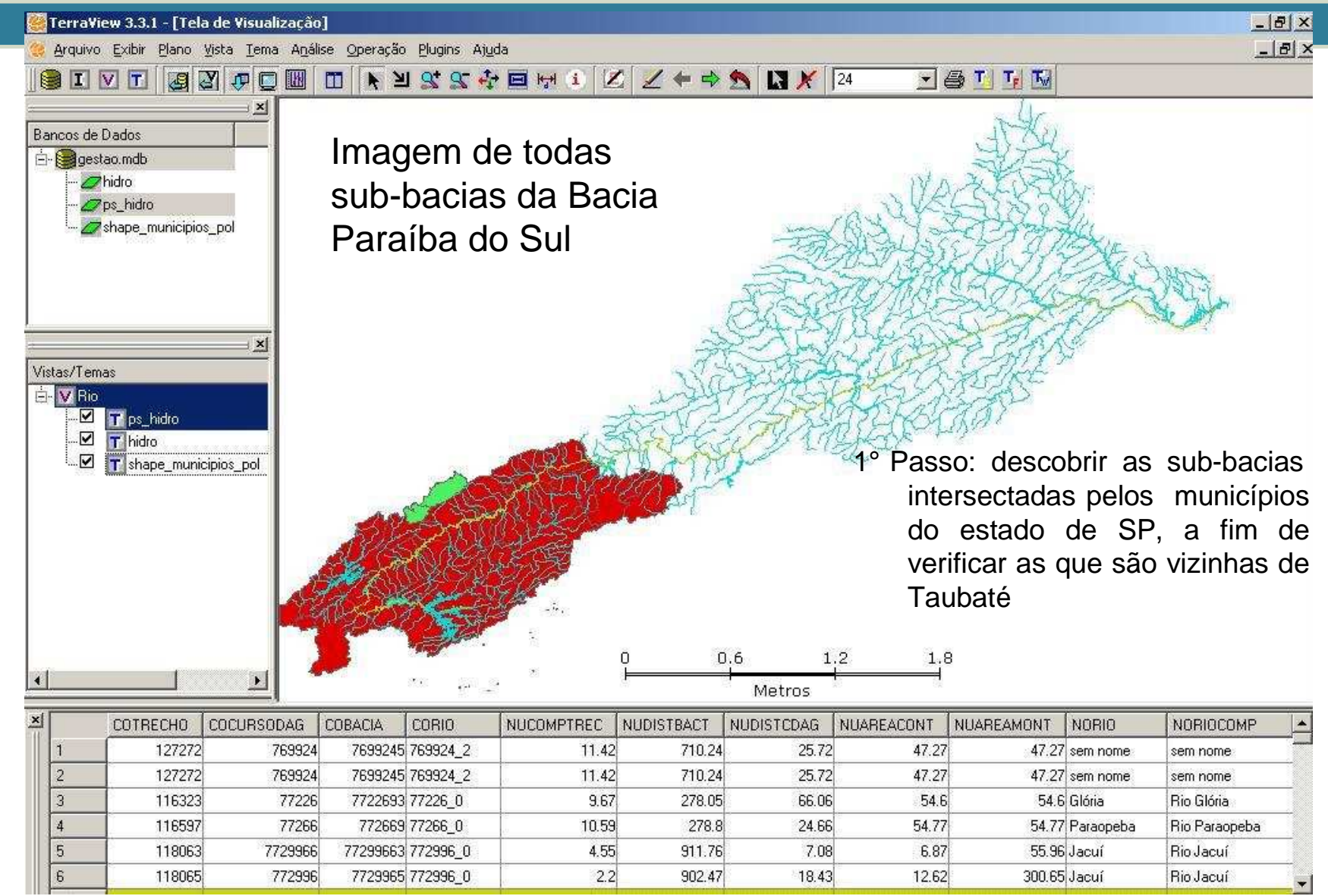

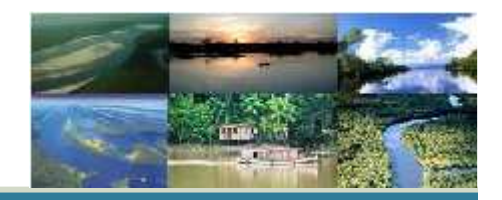

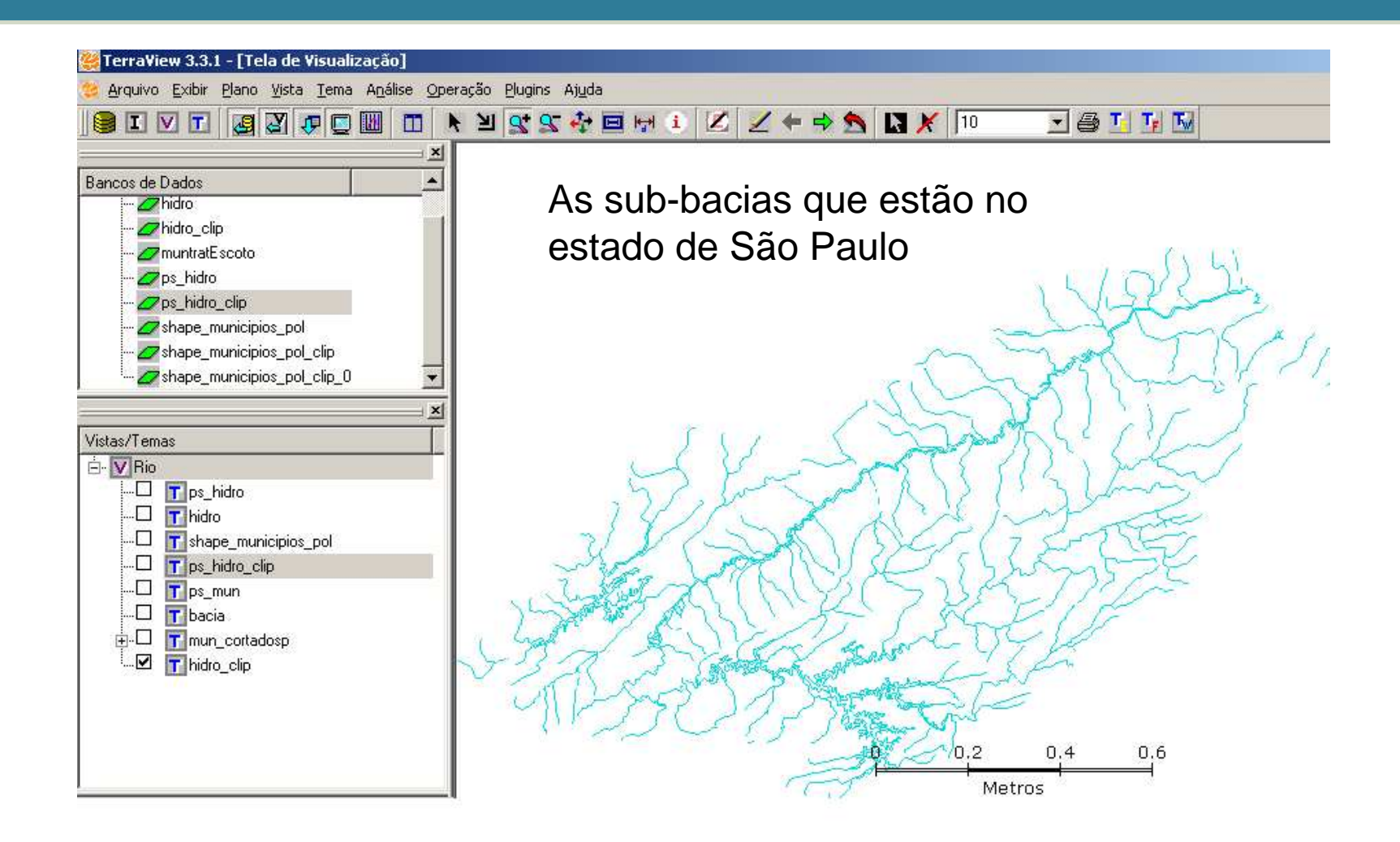

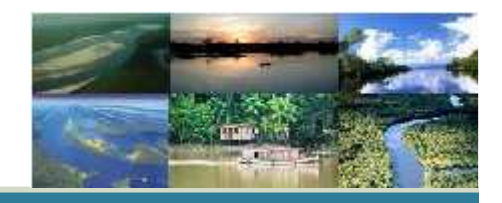

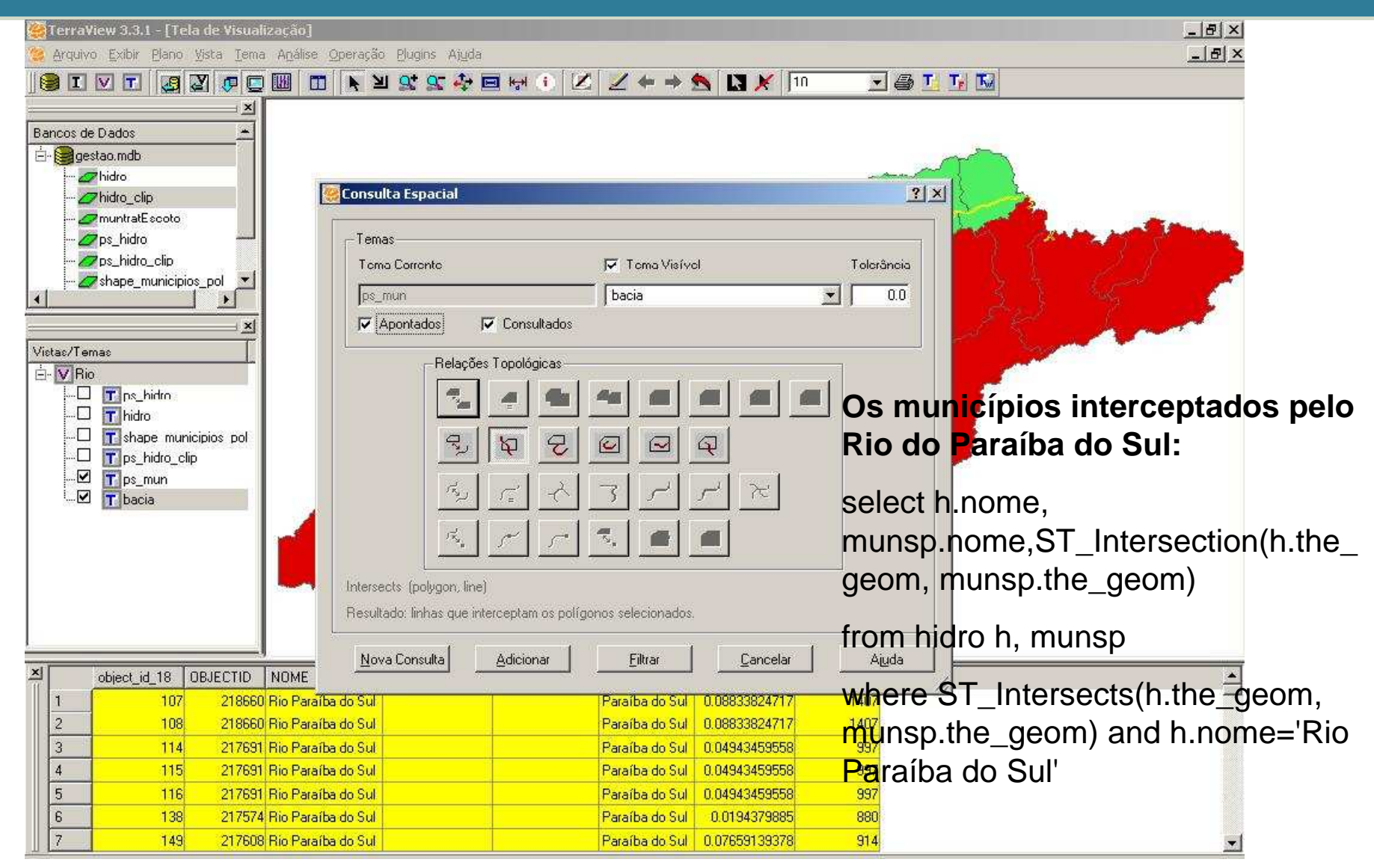

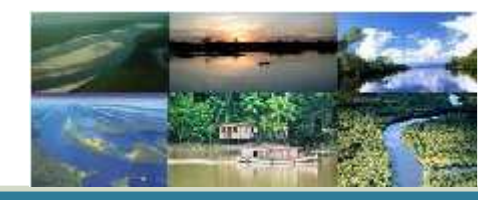

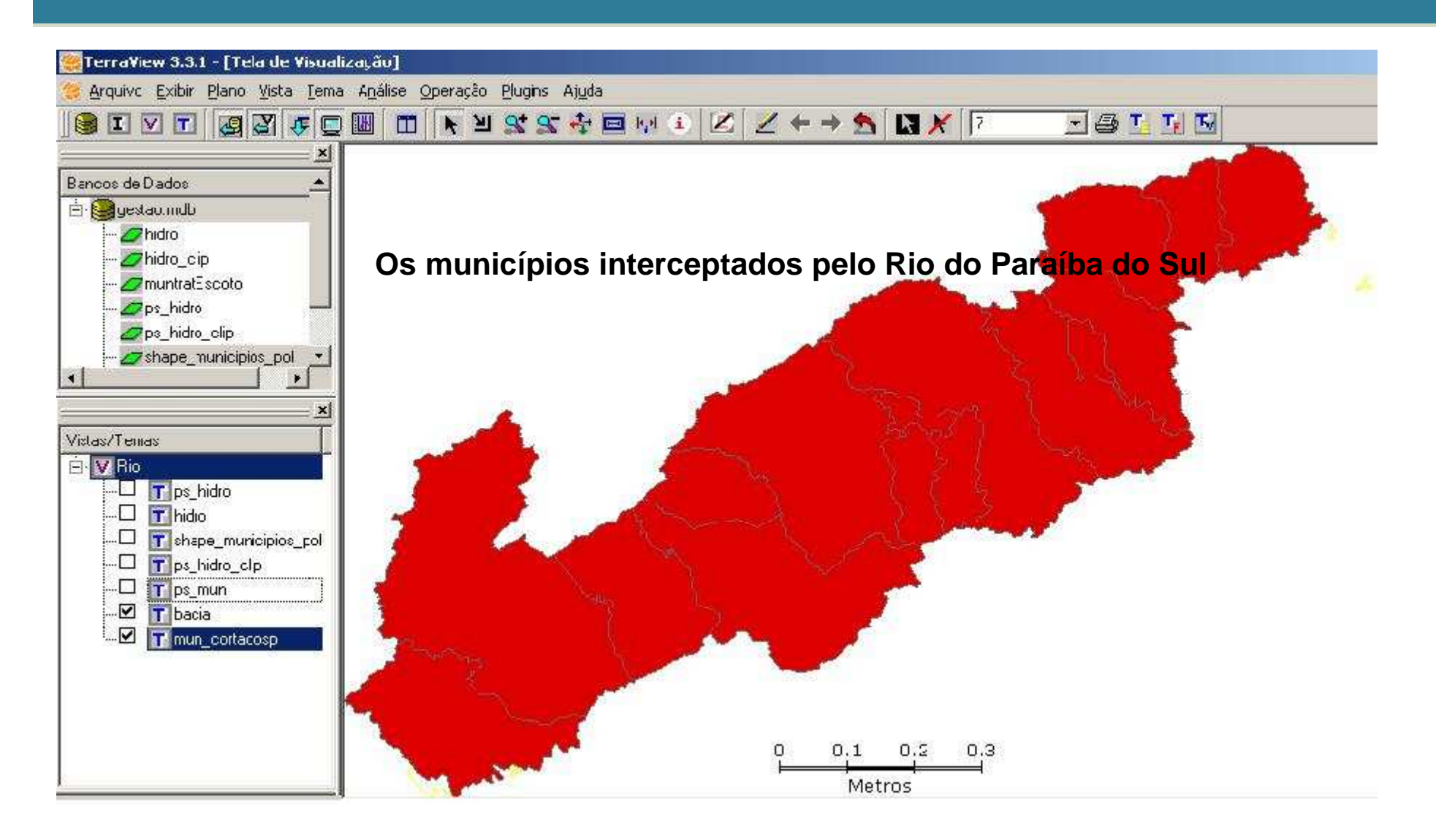

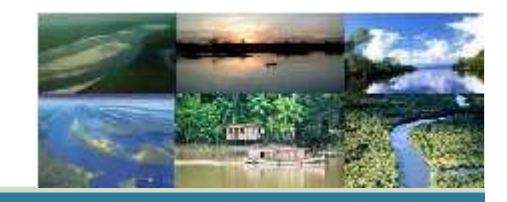

Quais são municípios que possui menos de 70% de tratamento de esgoto e são vizinhos de Taubaté?

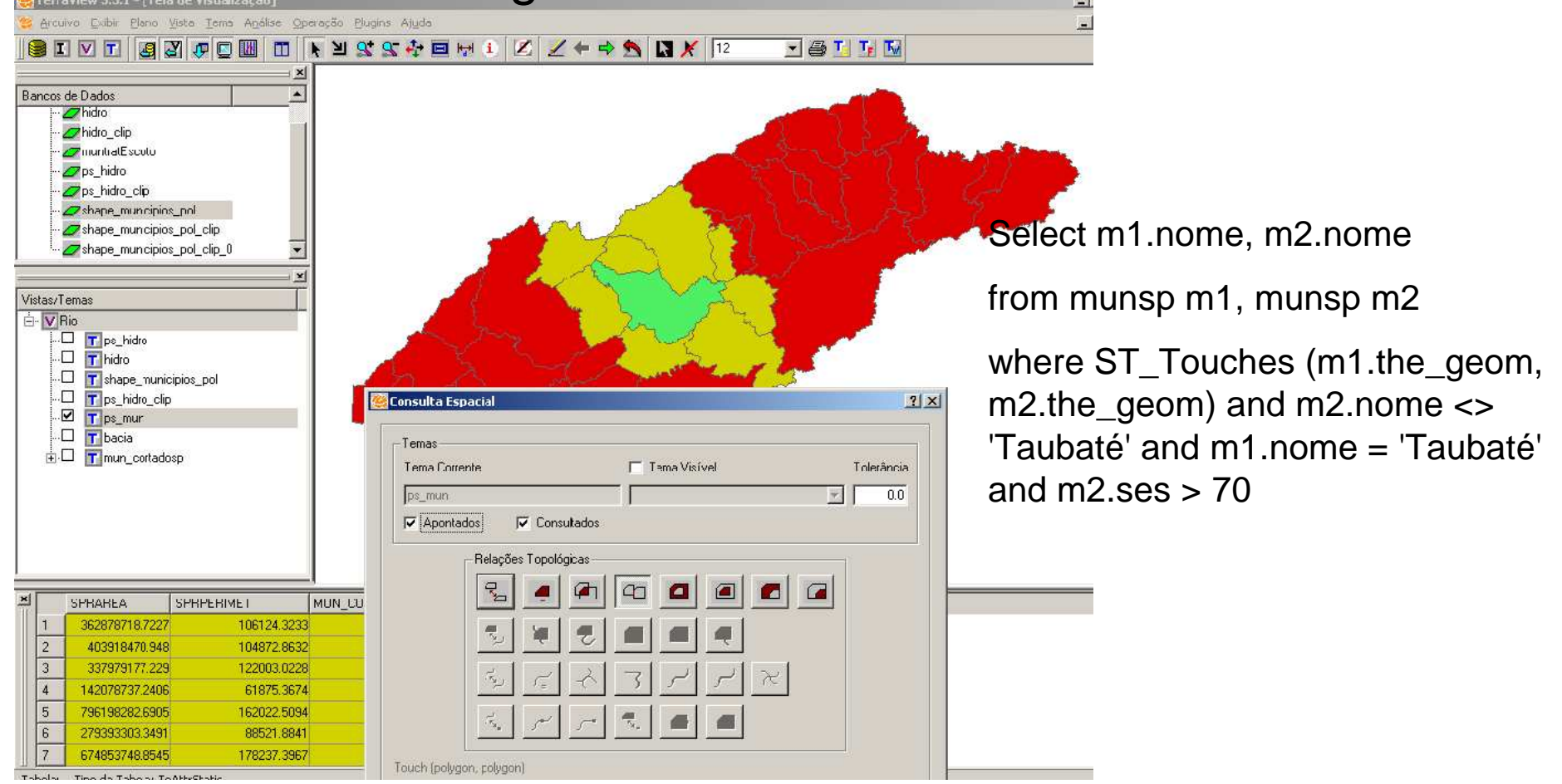

## Quais são municípios que não têm tratamento de esgoto e são vizinhos de Taubaté?

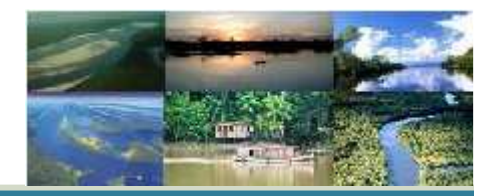

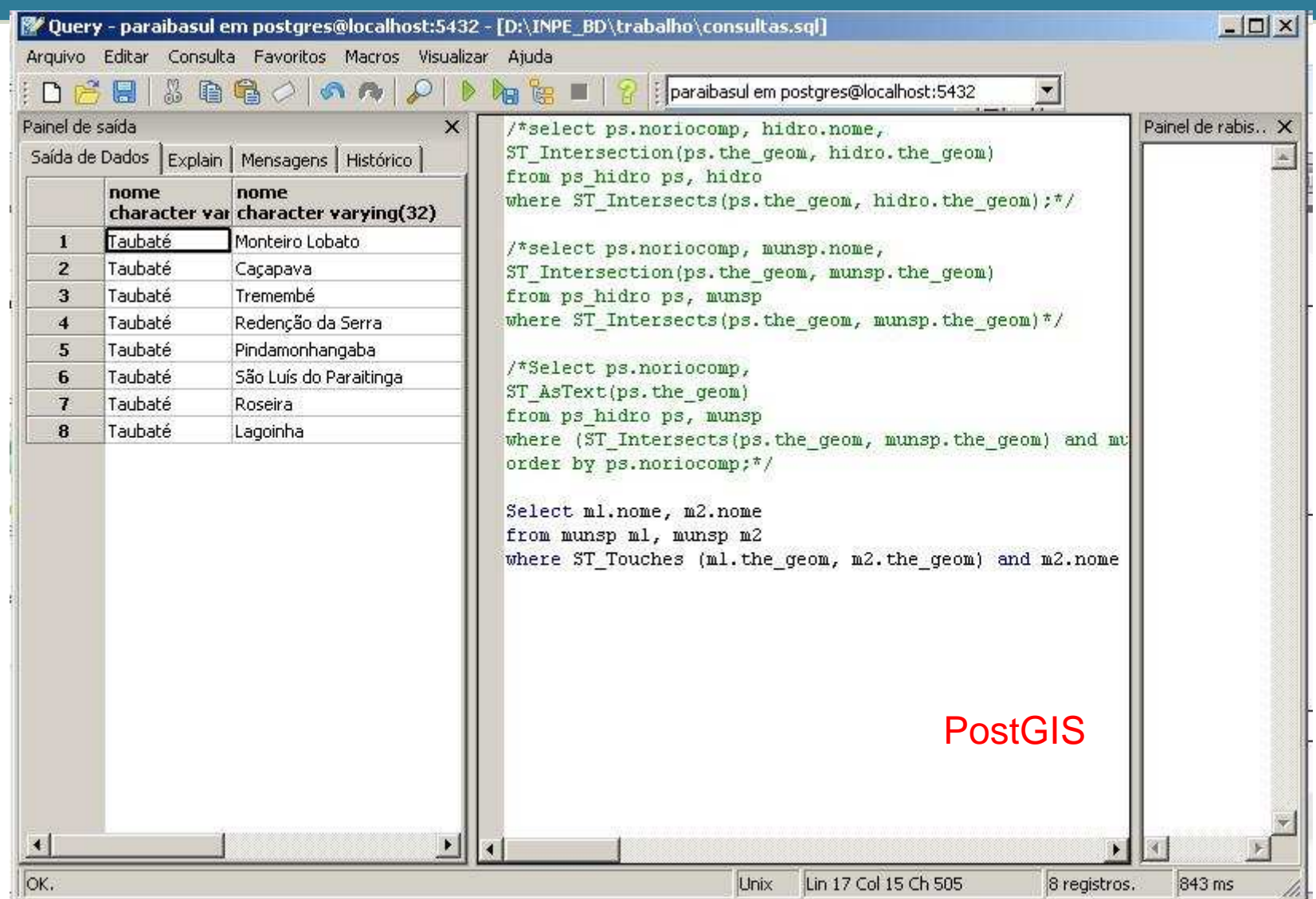

## Quais são os recursos hídricos do município de Taubaté?

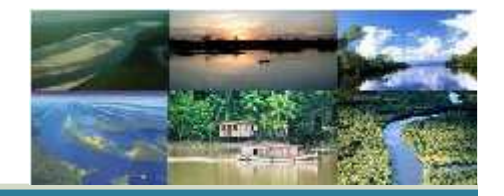

9/2

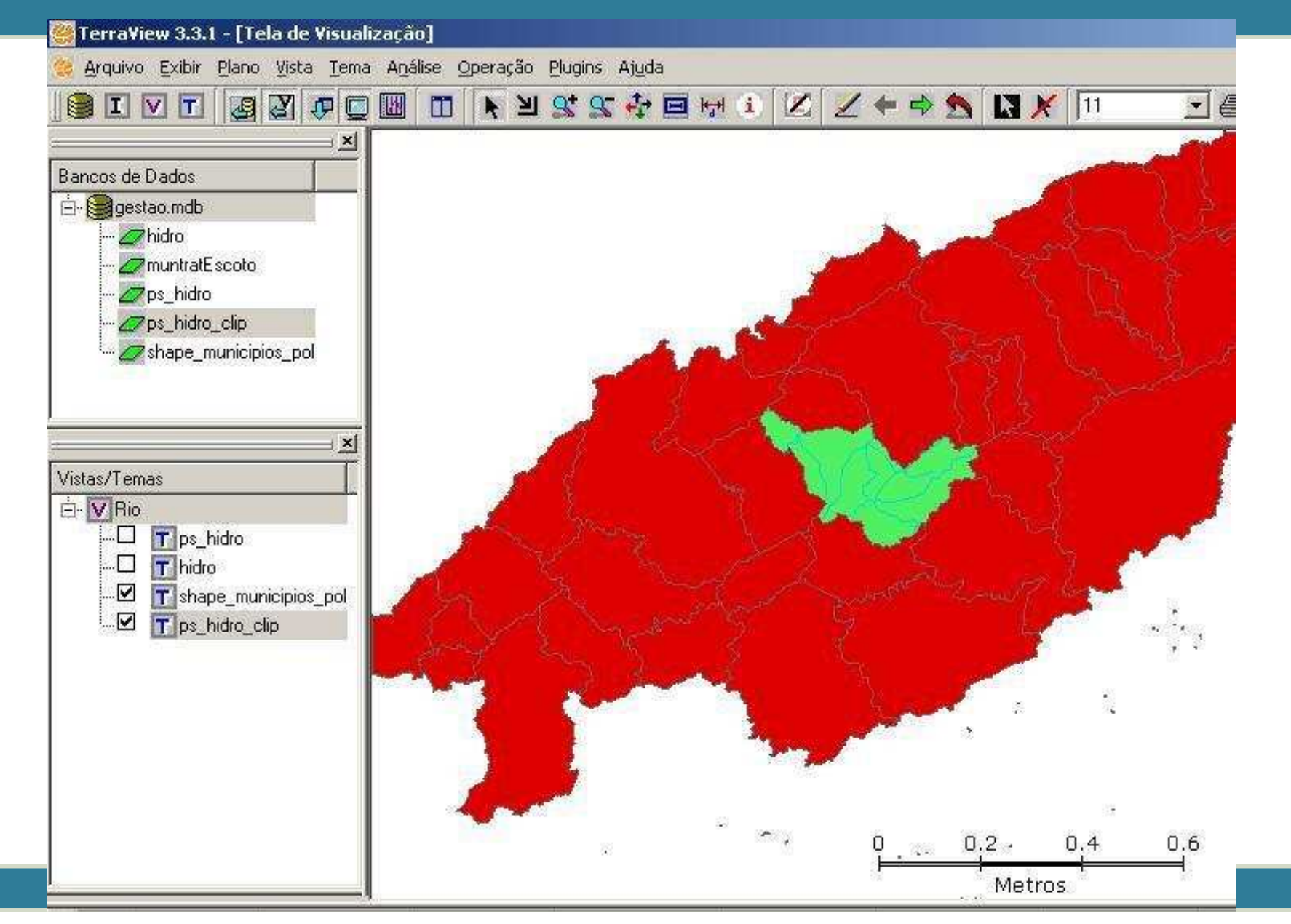

## Índice de Qualidade da Água

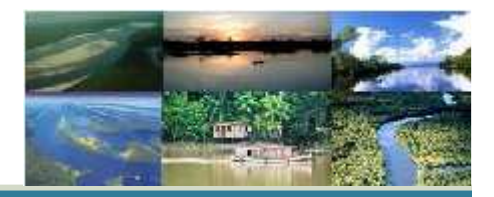

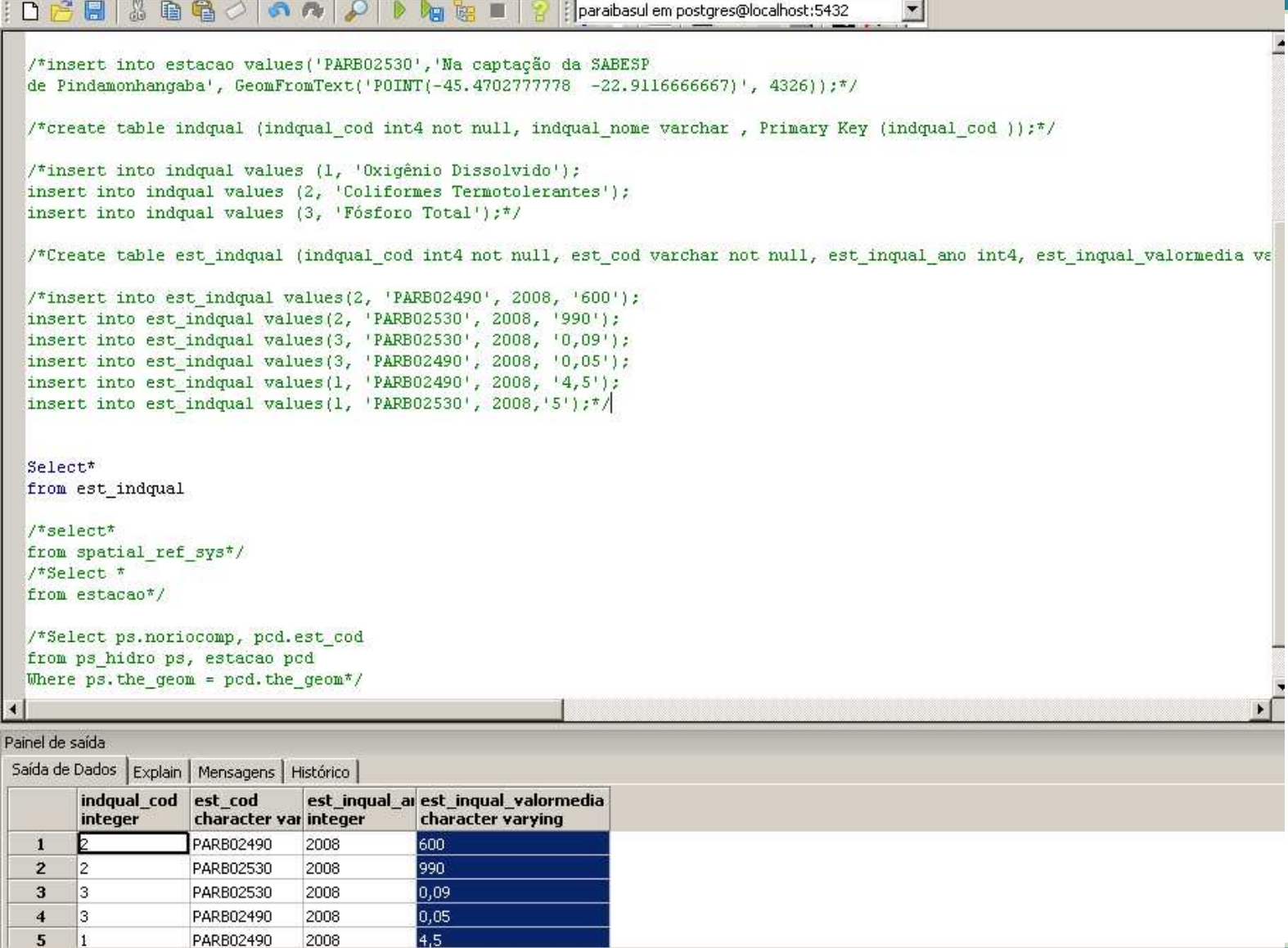

## Ocupação do solo nas margens da bacia do Paraíba do Sul

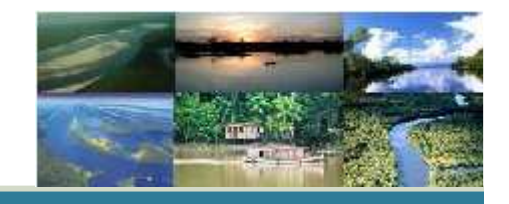

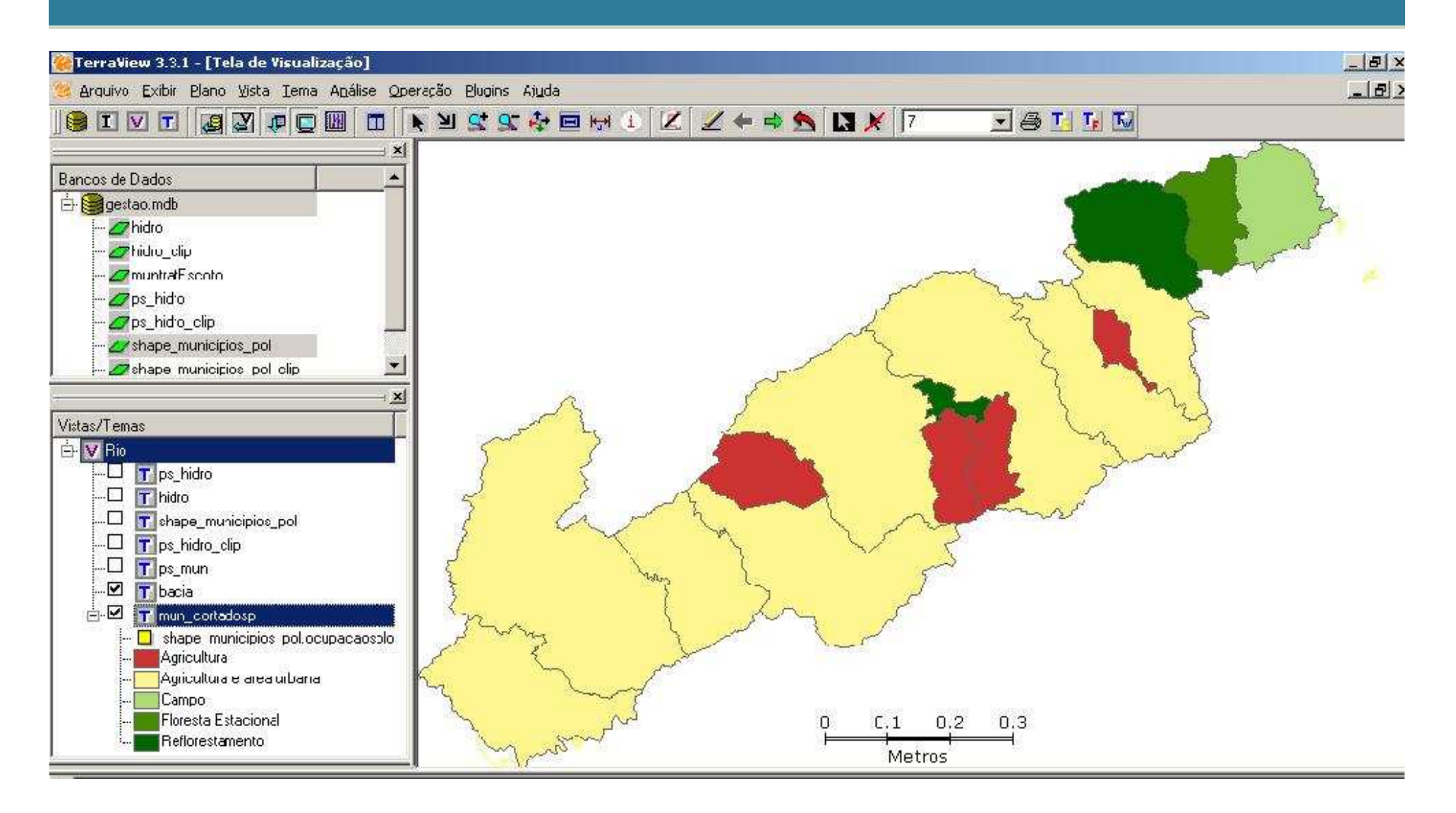

## Referência Bibliográfica

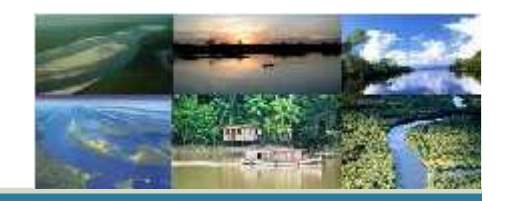

http://webspl1.al.sp.gov.br/internet/download?poFileIfs=16266367&/ri190.doc%22.

www.ana.gov.br

http://www.dpi.inpe.br/terraview/docs/tutorial/TerraView330

http://ceivap.org.br/index1.php

http://postgis.refractions.net/documentation/